#### Session 3: Commenting, data types, casting Softwaretechnologie: Java I

Nils Reiter nils.reiter@uni-koeln.de

October 26, 2022

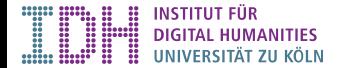

Section 1

Exercise 2

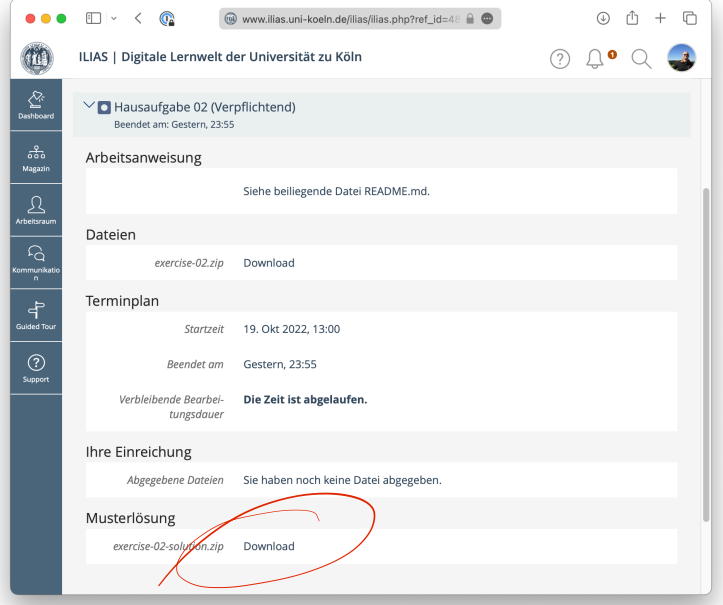

Exercise 2

# Exercise 01: Operators

```
1 public class Operators {
2 public static void main(String[] args) {
3 int i;
 4 int j;
 5 boolean b;
6 \t i = 5;7
8 j = 5 \, \text{SO5}; \, \text{/} \text{/} \, 109 System.out.println(j);
10
11 j = 5 - 5 + 5 + 2; // 10
12 System.out.println(j);
13
14 j = i - (10 * i) + 10; // -3515 System.out.println(j);
16
17 b = (i + 1) > (i * 1); // true
18 System.out.println(b);
19 }
20 }
```
Exercise 2

#### Exercise 02: Functions

```
1 public class Functions {
2 public static void main(String[] args) {
3 System.out.println(cube(5));
4 System.out.println(compare("7",5));
5 }
6
7 static int cube(int x) {<br>8 // calculate x to the p
     // calculate x to the power of 3 the old fashioned way
9 return x*x*x;
10 }
11
12 static boolean compare(String s, int i) {<br>
13 // get int value from within the string
    11 2011 Computed Couring 5, 1861 1911
14 int j = Integer.valueOf(s);
15
16 // compare the two int values and return the result
17 return j == i;
18 }
19 }
```
Section 2

Commenting

## **Comments**

- ▶ Ignored by the compiler
- ▶ Information for us humans

Cause 21

## **Comments**

- ▶ Ignored by the compiler
- ▶ Information for us humans

#### Two types

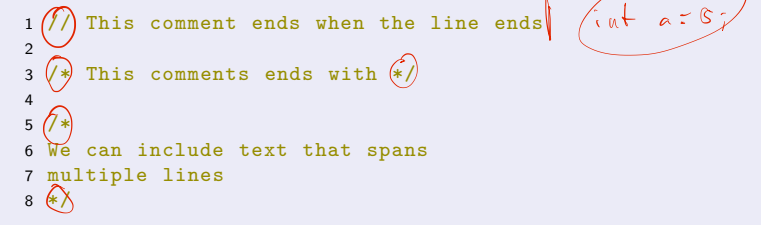

#### **Comments**

#### Example

```
1 public class Example {
2
3 public static void main(String[] args) {
 4 \left(\frac{1}{3}\right) store<u>s how much</u> users want to withdraw
 5 int amount = 1500;
6
7 / /* the next lines are supposed to calculate
8 the third root of amount, I took the idea from<br>9 http://www...
        \left\langle \text{http://www...}\right\rangle10\,11 int temp = 3;<br>12 amount = amountamount = amount / temp;13 (1) TODO: Implement me!
                                      \supset14 }
15}
```
# Commenting

▶ No fixed rules what to comment

# Commenting

- ▶ No fixed rules what to comment
- ▶ Helpful: Your intentions, complex expressions, non-trivial functions
- ▶ Avoid commenting trivial things
- ▶ Keep comments up to date
- ▶ Don't make ASCII art in comments

Section 3

Data Types

Data Types

- ▶ Java: Strong typing
	- ▶ All variables and literals in Java have types
	- ▶ Types are known at compile-time
	- ▶ Benefit: Compiler can prevent type-related errors
		- ▶ E.g., it's a compile error to subtract a String

# Primitive Data Types and Objects

- ▶ Two kinds of types
	- ▶ Primitive data types: Built into the language
		- ▶ Type names are reserved keywords in Java
		- ▶ Convention: Lower cased

#### Primitive Data Types and Objects

- ▶ Two kinds of types
	- ▶ Primitive data types: Built into the language
		- ▶ Type names are reserved keywords in Java
		- ▶ Convention: Lower cased
	- ▶ Non-primitive data types ("reference types"): Established in the library
		- ▶ Type names are defined by library authors
		- ▶ Convention: Upper cased
		- ▶ Reference types can also be defined by us (in the form of classes, to be discussed later)

# Primitive Data Types

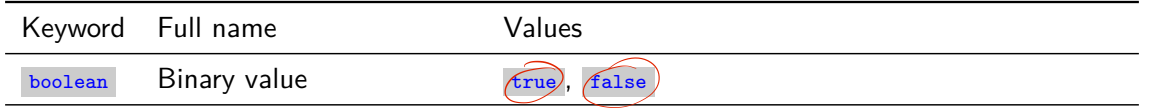

# Primitive Data Types

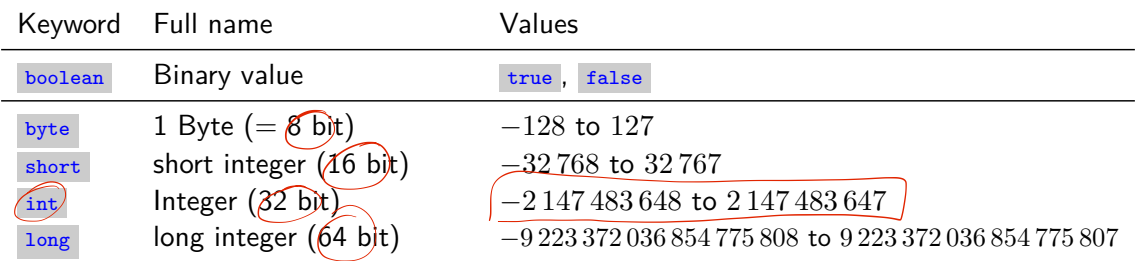

# Primitive Data Types

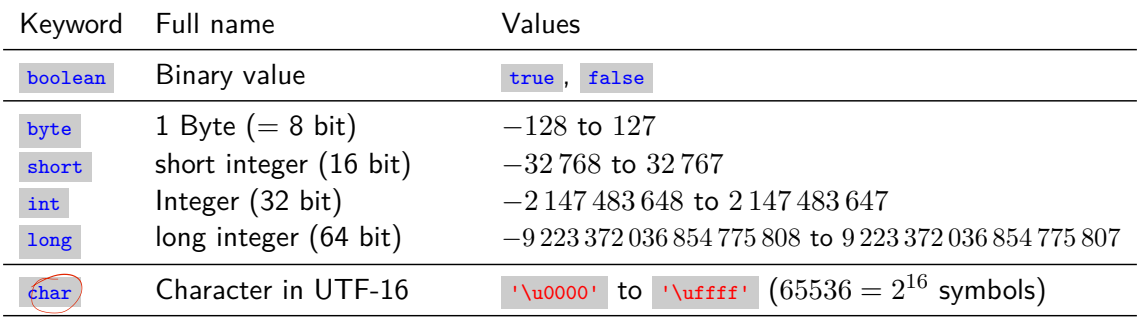

# Primitive Data Types

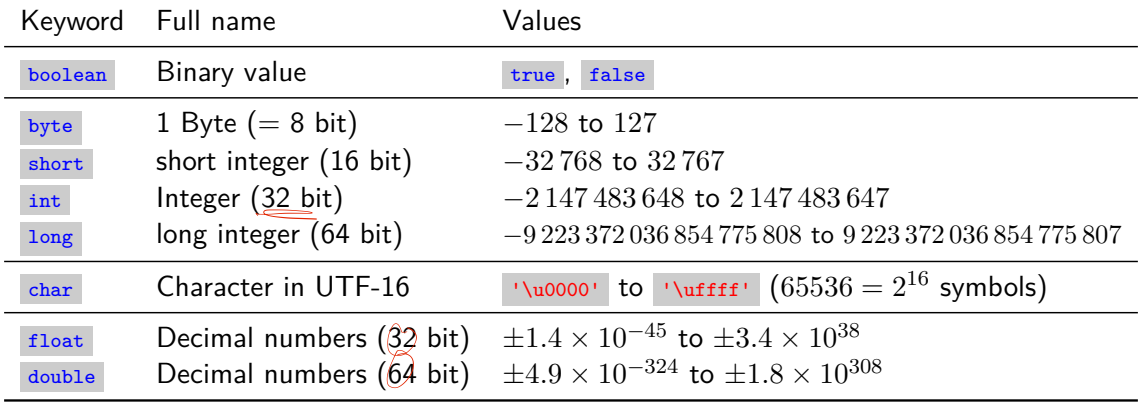

Table: All primitive data types in Java

# Bits and Bytes

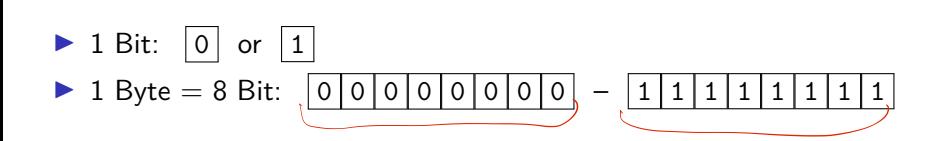

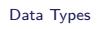

# Primitive Types in Memory

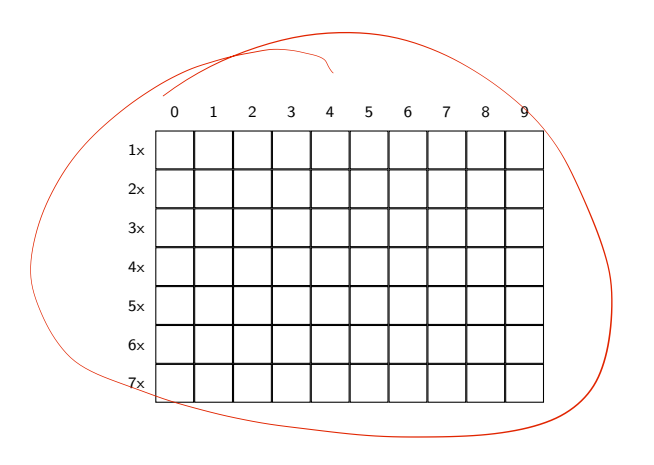

- 1 int myIntVariable = 32785;
- 2 77 compiler knows that myIntVariable
- 3 // goes from bits 29 to 60
- 4 byte myByteVariable = 4;
- 5 // myByteVariable: bits 61 to 68

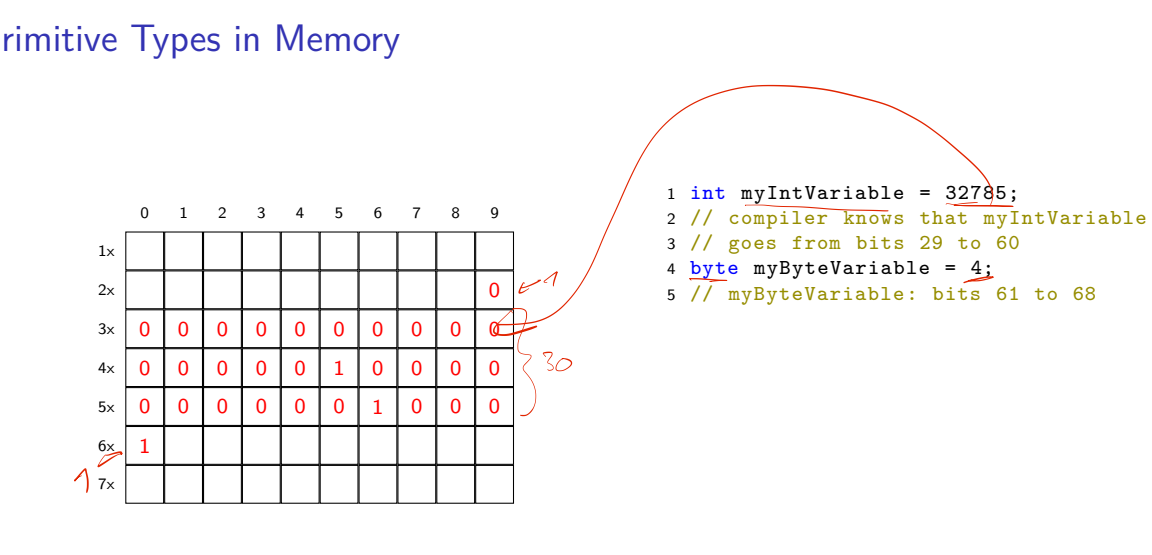

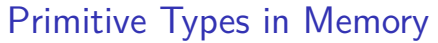

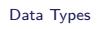

## Primitive Types in Memory

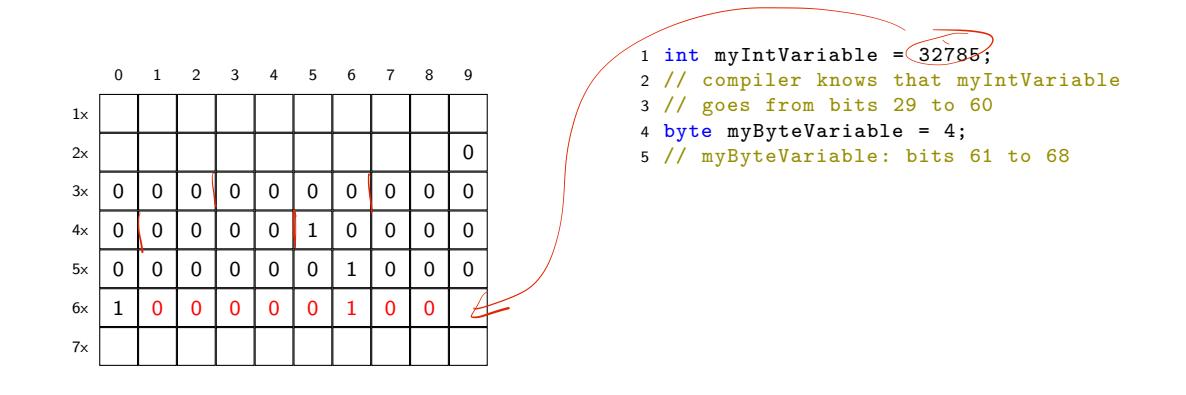

Place Value Systems "Stellenwertsysteme"

Data Types<br>  $\rightarrow$   $1^{\circ}$   $1^{\circ}$   $\rightarrow$   $1^{\circ}$   $\rightarrow$ 

 $\blacktriangleright$  What's the value of 712 (in the decimal system)?

## Place Value Systems

"Stellenwertsysteme"

 $\blacktriangleright$  What's the value of 712 (in the decimal system)?  $7 * 100 + 1 * 10 + 2 * 1$ 

## Place Value Systems

"Stellenwertsysteme"

- $\blacktriangleright$  What's the value of 712 (in the decimal system)? 7 *∗* 100 + 1 *∗* 10 + 2 *∗* 1
- $\blacktriangleright$  What's the value of *x*, if *x* has four places?

#### Place Value Systems

"Stellenwertsysteme"

- $\blacktriangleright$  What's the value of 712 (in the decimal system)? 7 *∗* 100 + 1 *∗* 10 + 2 *∗* 1
- $\blacktriangleright$  What's the value of *x*, if *x* has four places? *x*<sub>3</sub> \* 1000 + *x*<sub>2</sub> \* 100 + *x*<sub>1</sub> \* 10 + *x*<sub>0</sub> \* 1<br>  $\sqrt[n]{\gamma}$

#### Place Value Systems

"Stellenwertsysteme"

- $\blacktriangleright$  What's the value of 712 (in the decimal system)? 7 *∗* 100 + 1 *∗* 10 + 2 *∗* 1
- $\blacktriangleright$  What's the value of *x*, if *x* has four places?  $x_3 * 1000 + x_2 * 100 + x_1 * 10 + x_0 * 1$
- $\blacktriangleright$  Even more generic (with  $n$  being the number of digits):

$$
x = x_n * (10^n + x_{n-1} * 00^{n-1} * \dots * 0) * (10)^n < 1
$$
  
=  $\left(\sum_{i=0}^n x_i 10^i\right)$ 

## Place Value Systems

Decimal and others

▶ Decimal system uses base 10, but other bases could be used as well

Place Value Systems

Decimal and others

 $\blacktriangleright$  Decimal system uses base 10, but other bases could be used

value of  $x$  with  $n$  places, interpreted to the base  $b_\parallel = \left( \sum_{i=1}^n x_i \right)$ 

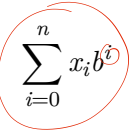

亚斗

#### **Examples**

$$
15b=10 = 1 * 101 + 5 * 00 = 15b=10
$$
  

$$
15b=8 = 1 * 81 + 5 * 80 = 13b=10
$$

#### Place Value Systems

Decimal and others

▶ Decimal system uses base 10, but other bases could be used as well

8er: 0-7  $3 - 0 - 2$ 

value of *x* with *n* places, interpreted to the base  $b = \sum_{n=1}^{n}$ 

*i*=0  $x_i b^i$ 

#### **Examples**

 $15<sub>b=10</sub> = 1 * 10<sup>1</sup> + 5 * 10<sup>0</sup> = 15<sub>b=10</sub>$  $15_{b=8}$  =  $1 * 8^1 + 5 * 8^0 = 13_{b=10}$  $15_{b=3}$  =

#### Place Value Systems

Decimal and others

▶ Decimal system uses base 10, but other bases could be used as well

value of *x* with *n* places, interpreted to the base  $b = \sum_{n=1}^{n}$ *i*=0  $x_i b^i$ 

#### **Examples**

 $15<sub>b=10</sub> = 1 * 10<sup>1</sup> + 5 * 10<sup>0</sup> = 15<sub>b=10</sub>$  $15_{b=8}$  =  $1 * 8^1 + 5 * 8^0 = 13_{b=10}$  $15<sub>b=3</sub>$  = undefined symbol 5

#### Place Value Systems

Decimal and others

▶ Decimal system uses base 10, but other bases could be used as well

value of *x* with *n* places, interpreted to the base  $b = \sum_{n=1}^{n}$ *i*=0  $x_i b^i$ 

#### **Examples**

 $15<sub>b=10</sub> = 1 * 10<sup>1</sup> + 5 * 10<sup>0</sup> = 15<sub>b=10</sub>$  $15_{b=8}$  =  $1 * 8^1 + 5 * 8^0 = 13_{b=10}$  $15<sub>b=3</sub>$  = undefined symbol 5  $11_{b=2}$  =  $1 \times 2^1 + 1 \times 2^0 = 3_{b=10}$ 

## Place Value Systems

Decimal and others

▶ Decimal system uses base 10, but other bases could be used as well

value of *x* with *n* places, interpreted to the base  $b = \sum_{n=1}^{n}$ *i*=0  $x_i b^i$ 

#### **Examples**

$$
15b=10 = 1 * 101 + 5 * 100 = 15b=10
$$
  
\n
$$
15b=8 = 1 * 81 + 5 * 80 = 13b=10
$$
  
\n
$$
15b=3 = undefined symbol 5
$$
  
\n
$$
(1)b=2 = 1 * 21 + 1 * 20 = 3b=10
$$
  
\n
$$
1010b=2 = (1 * 23 + 0 * 22 + 1 * 21 + 0 * 20 = (10b=10)
$$

Place Value Systems Maximal Numbers

- ▶ Highest number depends on the number of places
- ▶ For 3 places
	- ▶ Decimal  $(b = 10)$ :  $\widehat{999}_{b=10}$   $\widehat{41000}_{b=10}$   $1$
	- ▶ Octal  $(b = 8)$ :  $\frac{777}{2} = 511_{b=10} = 1000_{b=8} 1$
	- ▶ Binary  $(b = 2)$ :  $\overline{111} = 7_{b=10} = 1000_{b=2} 1$

Place Value Systems Maximal Numbers

- ▶ Highest number depends on the number of places
- ▶ For 3 places
	- ▶ Decimal  $(b = 10)$ :  $999_{b=10} = 1000_{b=10} 1$
	- ▶ Octal  $(b = 8)$ : 777 =  $511_{b=10}$  =  $1000_{b=8}$  1
	- ▶ Binary  $(b = 2)$ : 111 =  $7_{b=10} = 1000_{b=2} 1$
- ▶ More general
	- ▶ Maximal value with *n* places to base *b*:  $b^n 1$
	- ▶ I.e.: 4 bits can distinguish 16 different states

# Place Value Systems

Maximal Numbers

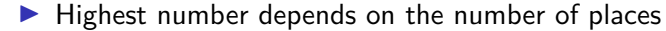

- ▶ For 3 places
	- ▶ Decimal  $(b = 10)$ :  $999_{b=10} = 1000_{b=10} 1$
	- ▶ Octal (*b* = 8): 777 = 511*<sup>b</sup>*=10 = 1000*<sup>b</sup>*=8 *−* 1
	- ▶ Binary  $(b = 2)$ : 111 =  $7_{b=10} = 1000_{b=2} 1$
- ▶ More general
	- ▶ Maximal value with *n* places to base *b*:  $b^n 1$
	- ▶ I.e.: 4 bits can distinguish 16 different states

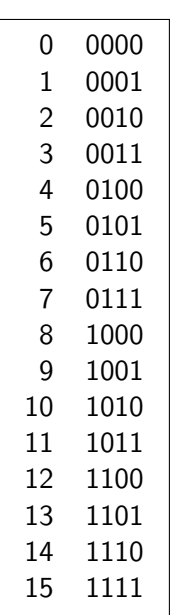

## Integral Data Types

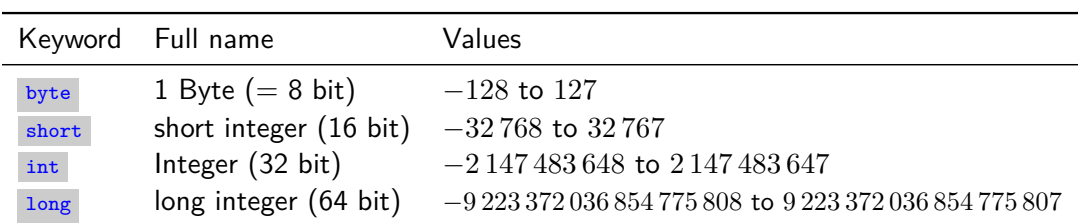

- ▶ Integral data types defined over the number of places they occupy
- ▶ Shorter types consume less memory
- ▶ I.e.: If you know a value will never be higher than 127, use a byte
	- $\blacktriangleright$  E.g., For calendar weeks

# Integral Data Types

Literals

 $\triangleright$  By default: full numbers within expressions are of type  $\frac{1}{2}$ 

```
1 int myIntValue = 27; // literal int value assigned to an int variable
2 byte myByteValue = 27; // literal int value assigned to a byte variable
3 long myLongValue = 27; // literal int assigned to a long variable
4
5 long myLargeLongValue = 2700000000000000000L;
6 // append L to enforce a long literal
7 long mySmallLongValue = 27L; // also works for small numbers
```
▶ Why can we assign an int literal to a byte/long/short variable? Implicit casting (see below)!

Nur<br>Aufgabe <u>3</u>6,<br>also die Funktieur<br>is Odd() Section 5 Exercise